#### Using Excel to Facilitate JCL Analyses 2023 NASA Cost and Schedule Symposium

*by* Barney Roberts, Reed Integration broberts@reedintegration.com

> **REED INTEGRATION, INC.**

### Introduction

#### **Have you ever been in an SRB meeting trying to field questions such as:**

- **.** What does our baseline case look like when compared with a case where the estimates for risk X are twice (or half) the estimate by the project?
- **. What does Case A look like when compared to Case B?**
- **.** What does our worst case look like when compared to our best case?
- **.** What does it look like when all uncertainties are changed to "x" and compared to the baseline case? To case A? to Case B?
- **.** What would be required to mitigate risk A, B or C, or all together to get the launch date back into a reasonable likelihood of achieving?
- [Mars Missions] What is the likelihood of launching in the launch window, ready before the window, miss the window?

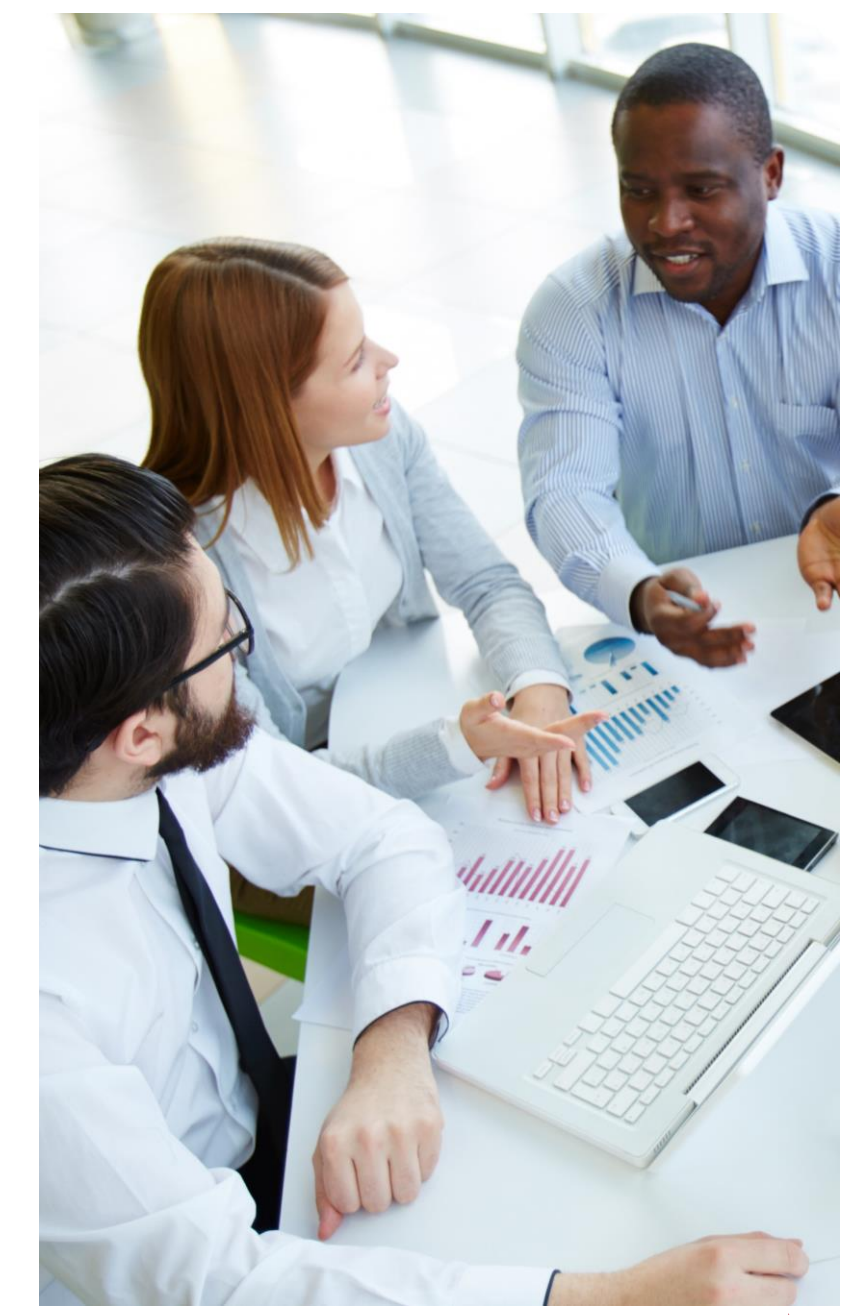

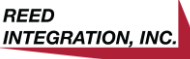

**schedule analysis tools have good graphical output capabilities – however:**

**Ponderous for quick response to** questions regarding comparisons of cases.

**. Don't readily support graphical** display of information unique to a specific project.

Need led to the development of the Scatterplotter post-processor

#### What is the Scatterplot Post-Processor? **Current NASA Monte Carlo**

#### **Excel is very capable and flexible**

- **· Scatterplotter slowly developed over about** 20 years, driven by need.
- **Quick turnaround for comparing cases.** 
	- Can be hyperlinked to the PowerPoint or Word report for rapid production.
- **Easily construct unique displays of cases.** 
	- **.** Add data from previous reviews, or from other sources.
	- **Easily adjust axes of plots re-scale, even** numbers for axes, move to show other relevant data, show MA, ABC or plan values for dates/\$s.
- Facilitates record-keeping, all cases are in one workbook, well documented – as opposed to collections of separate files in a computer.

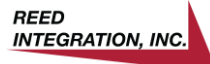

#### **Topics**

▪Why/how it was developed **·Structure of Excel workbook How to use it** ▪Next steps?

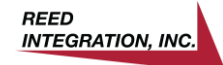

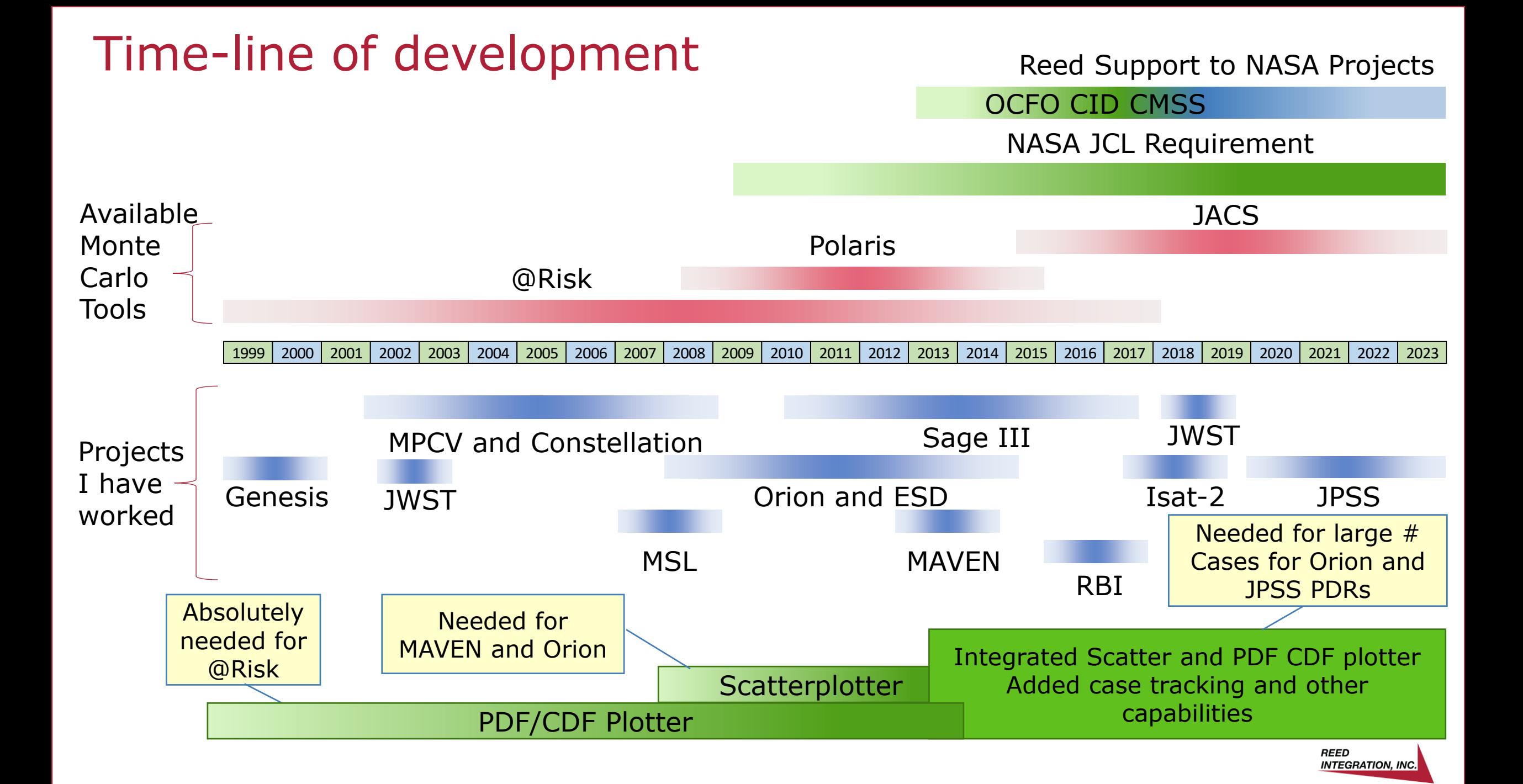

## Continuing Development

#### Current status of publicly-funded version

#### Reed-funded continuing development– I won't leave home without it

- Developed as needed to do the job.
- Facilitates assessment and reporting Helps organize and keep track of analysis cases.
- Klutzy to use, needs a lot of manual manipulation – copying to new case tab, downloading scatterplot data file, PDF and CDF data files … etc.
- **· Some re-learning needed** at each review.
- Cleaned-up neatened, logically sectioned.
- **Added instructions tab,** notes and comments in cells.
- **E** Added many statistical calculation modules to eliminate manual set-up and inputs.
- **E** Added several calculational routines - easier to answer common questions.
- **E** However, more is needed.

Question? Is there enough interest in a tool like this to warrant further investment?

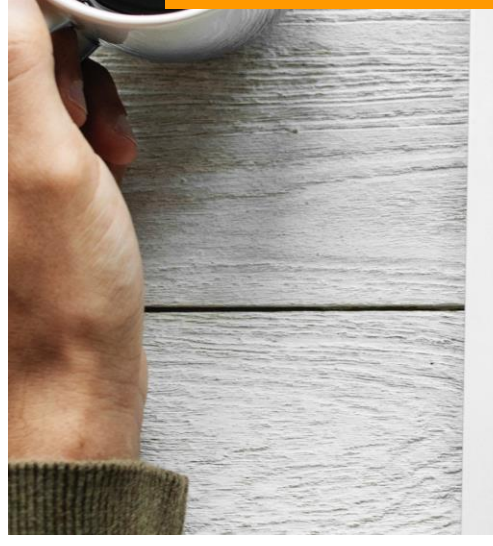

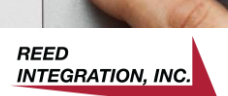

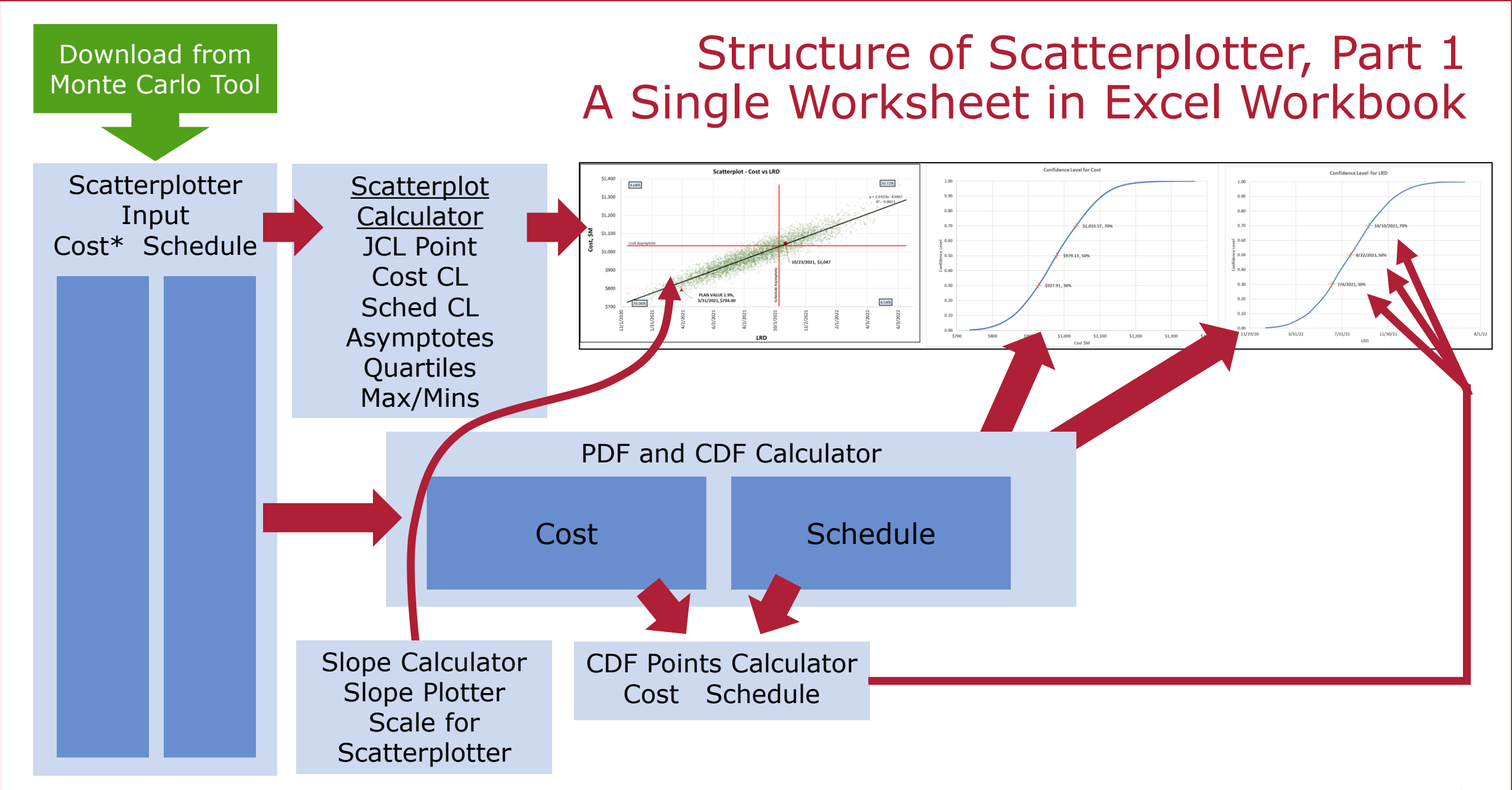

\* There is a scaler for cost, \$M, \$B, whatever

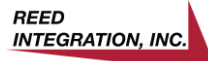

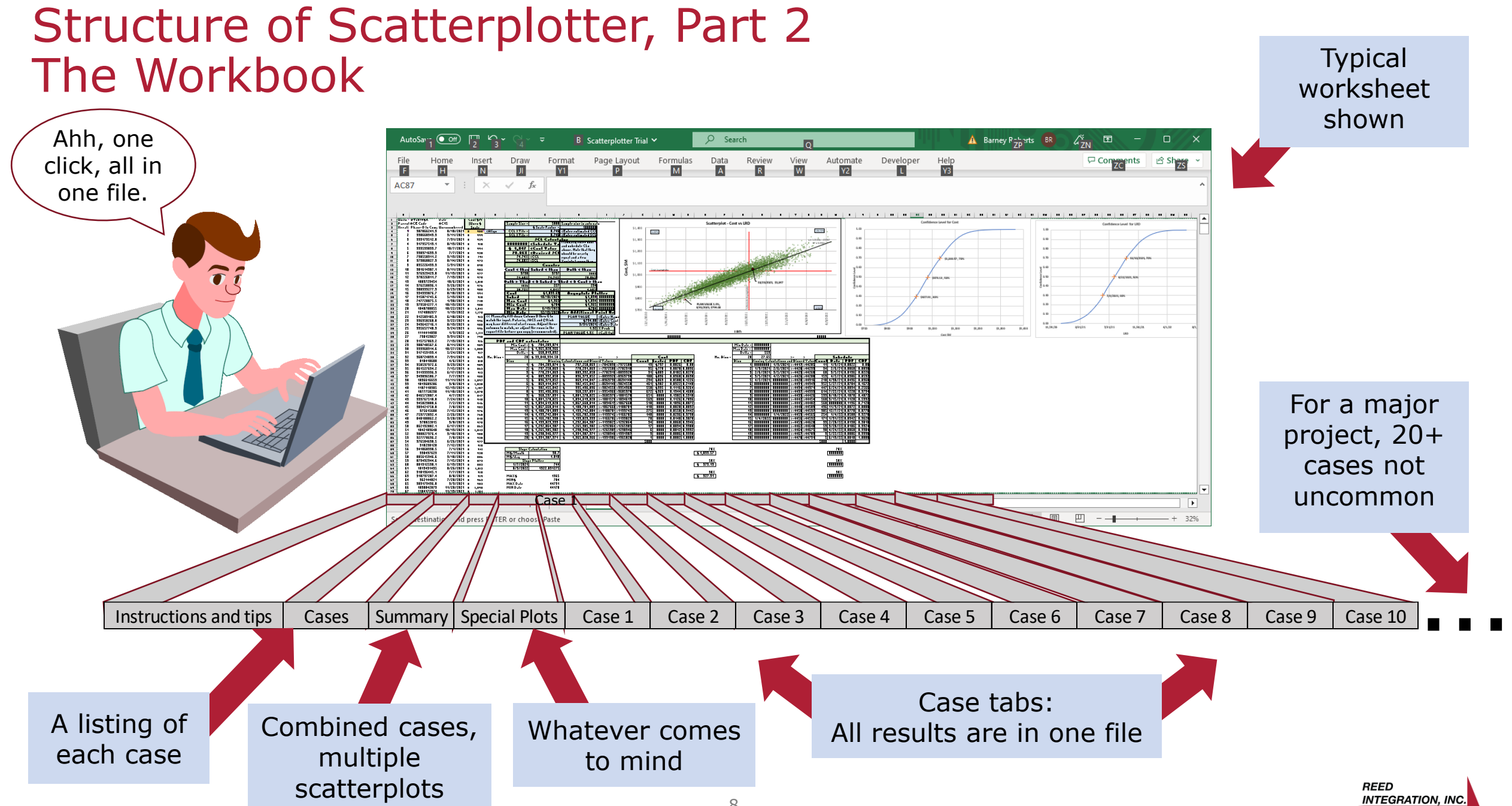

#### 8

### Case Tab

■ It can be whatever you want, but a few tips ...

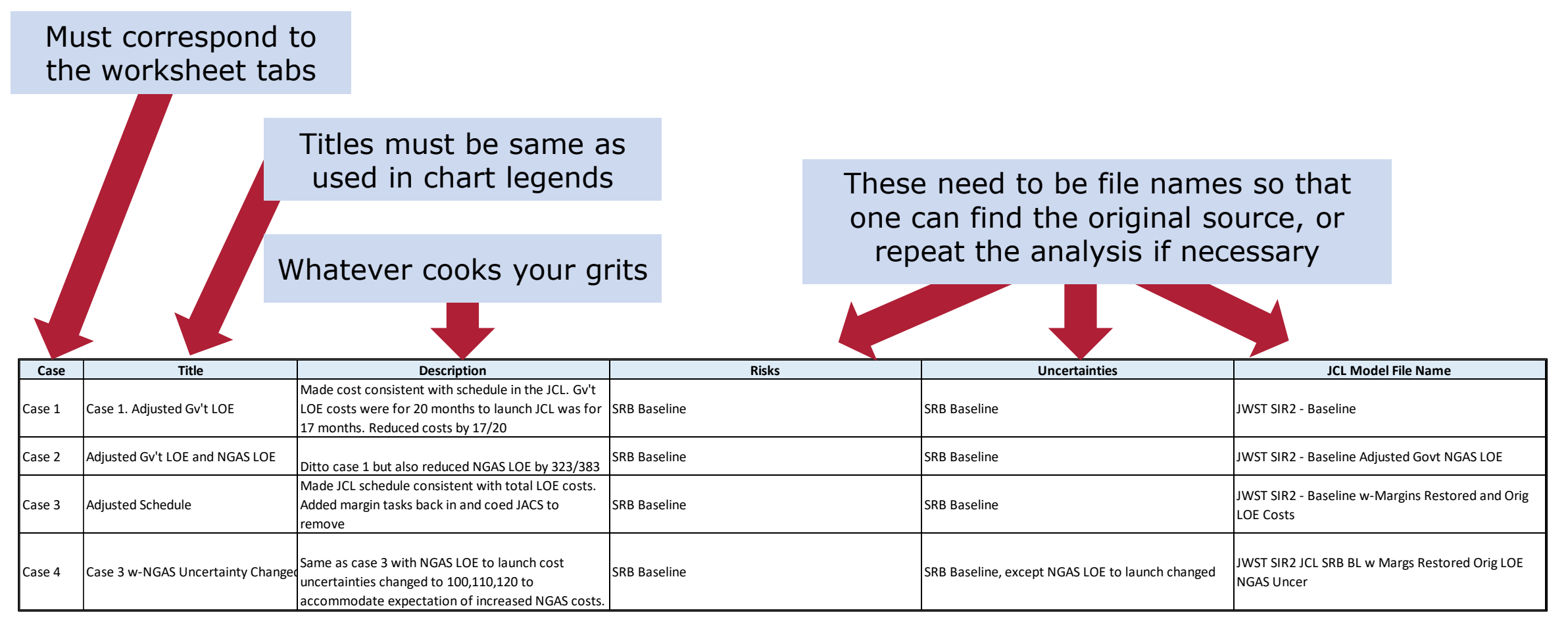

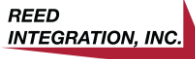

### Summary Tab

Plot all relevant cases from Case X tabs using "Select Data"

#### **-As with the Case Tab, can be whatever you need;** examples …

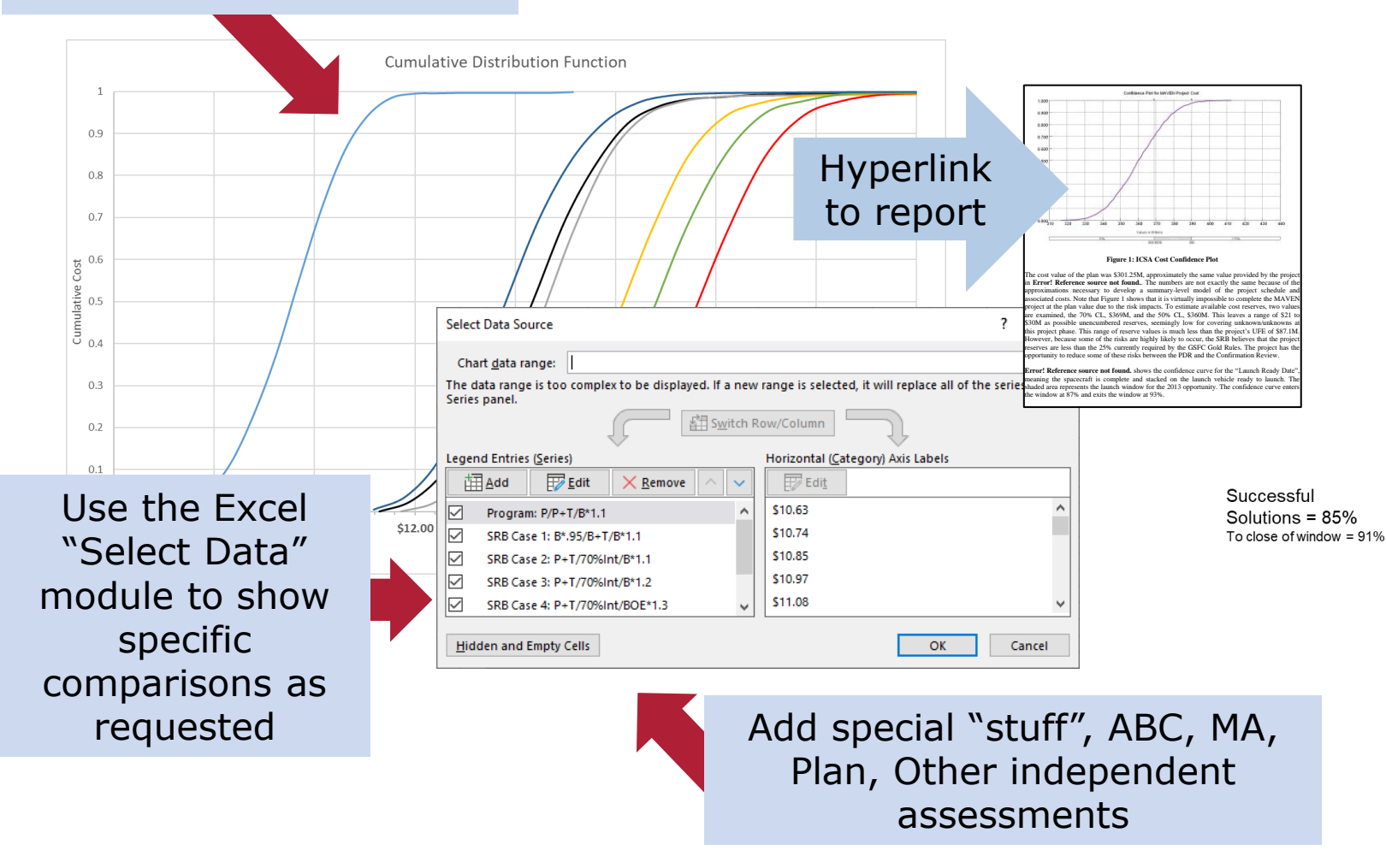

Special scatterplots, e.g., for a Mars mission showing solutions within launch window

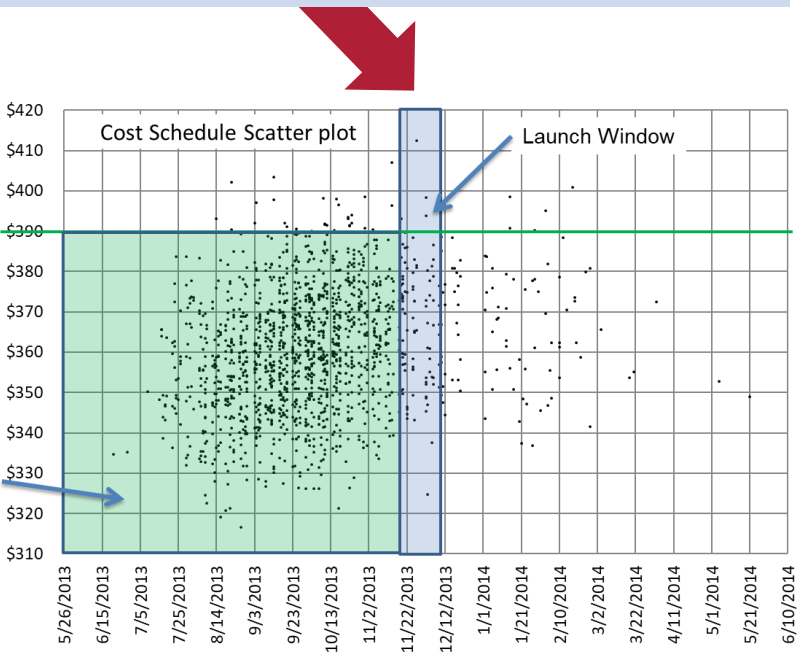

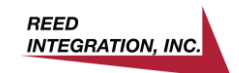

### Special Plots Tab

**- This is where you put the** other things you might want, such as:

Linked from case tabs

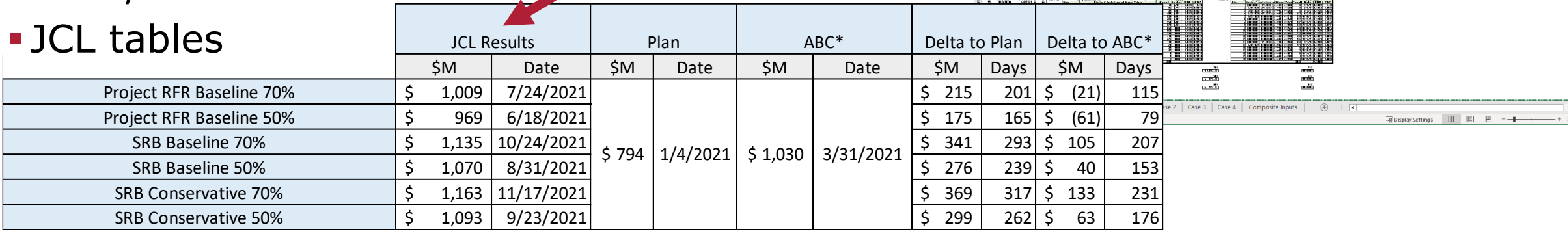

#### ▪ Overlaid Scatterplots

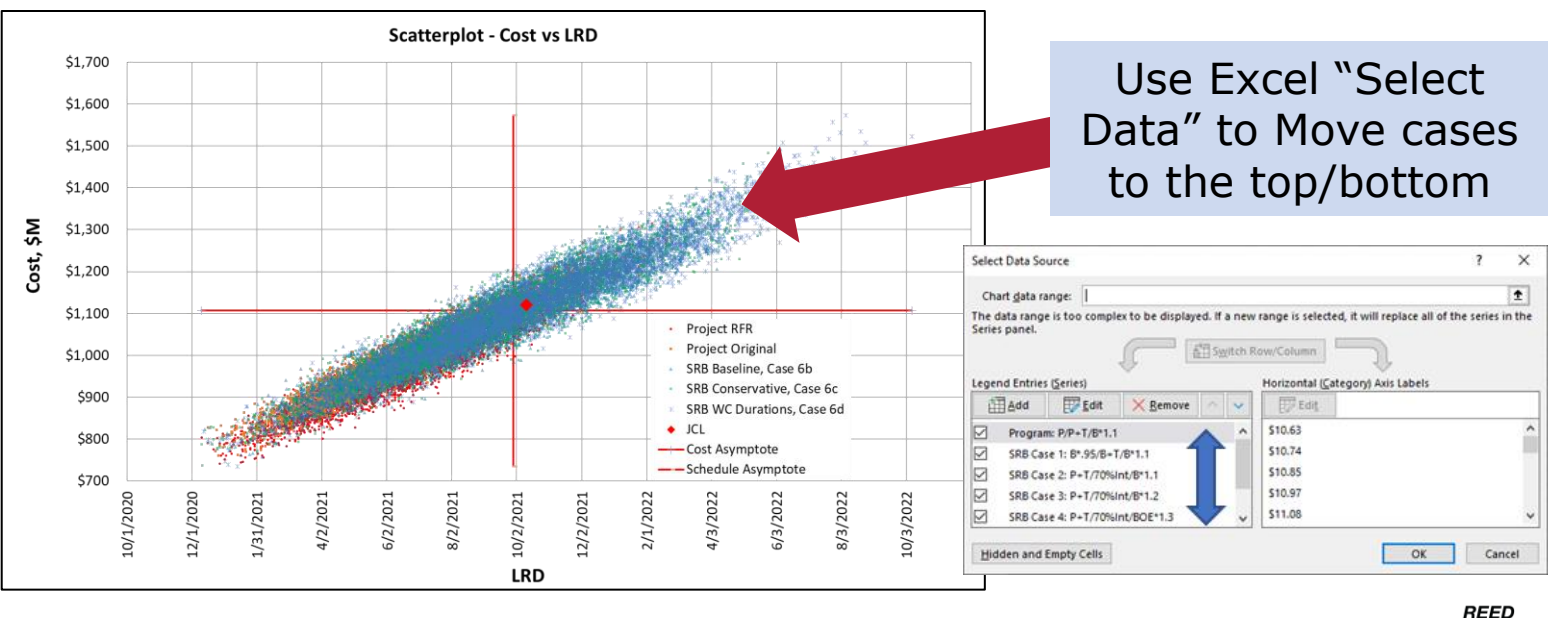

Format<br>Mi

age Layoul<sup>,</sup><br>D

ormula<br>**M** Data<br>**A** Review<br>**B** 

 $\mathbf{H}$  $\overline{\mathbf{M}}$  $\frac{Draw}{\Box}$  View Automate

Developer<br>L

 $\frac{He}{R}$ 

 $n_{ZCl}$ 

**INTEGRATION, INC.** 

### Special Plots Tab

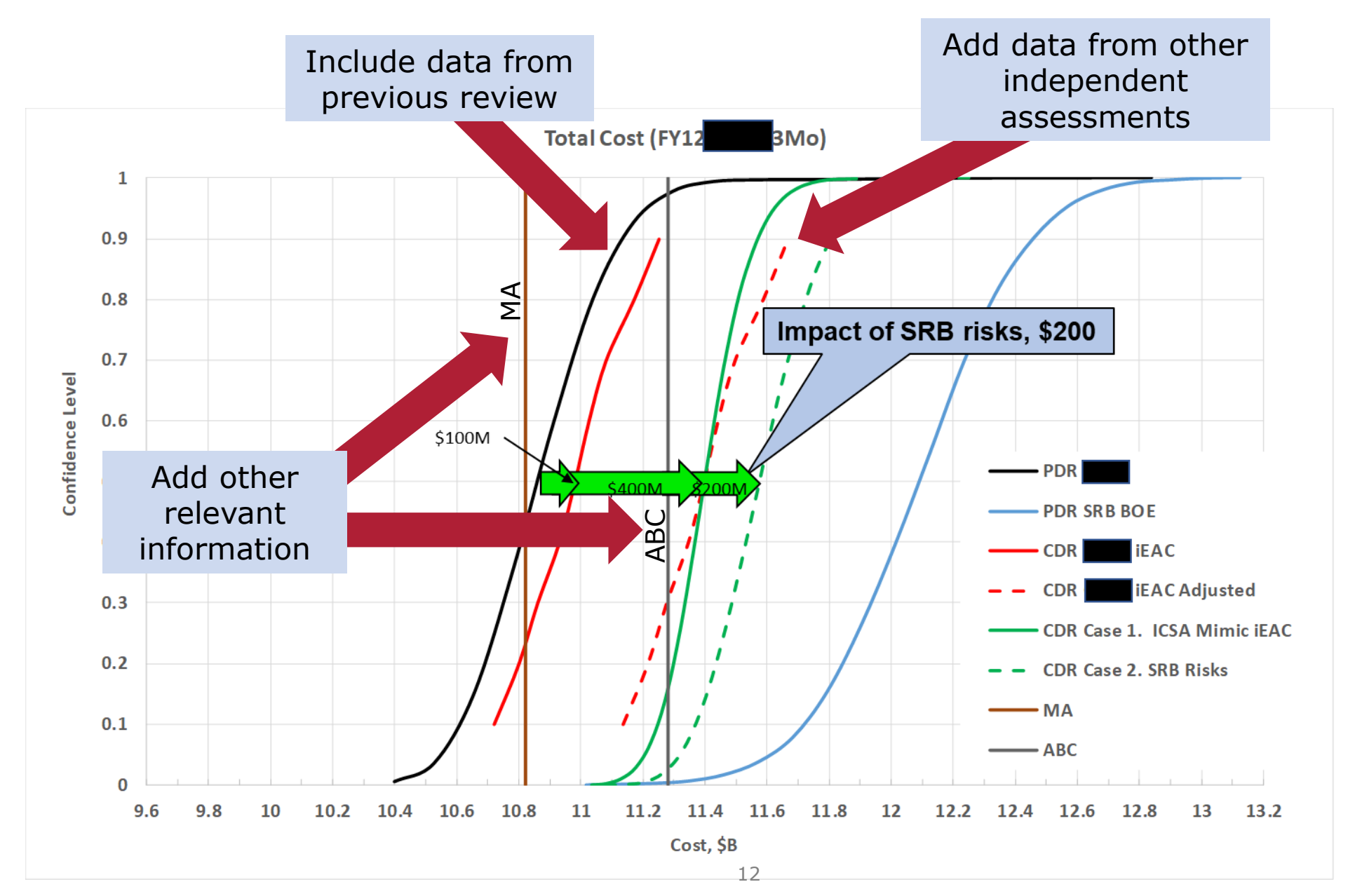

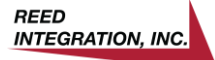

#### Special Plots Tab

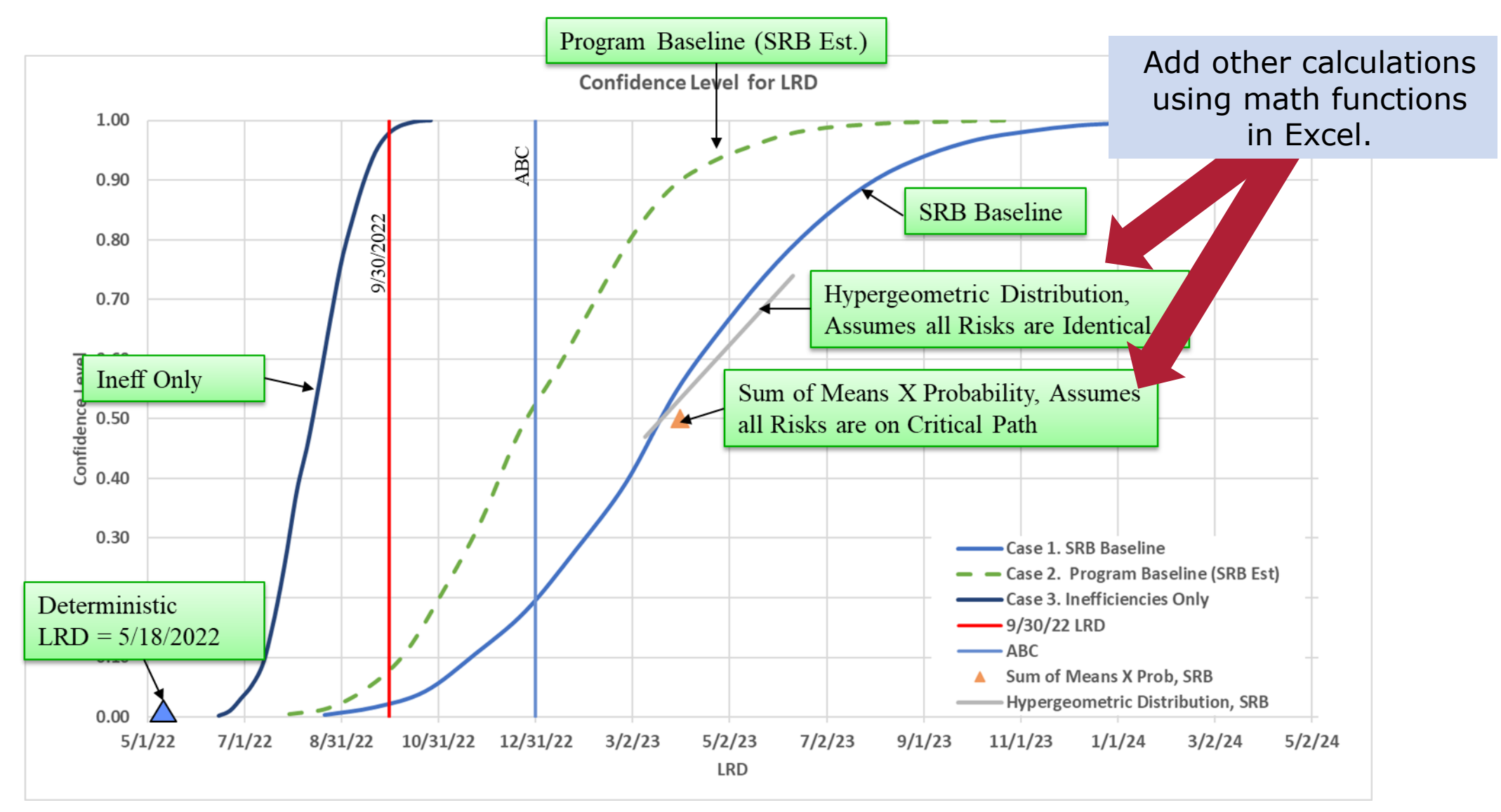

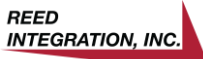

### Using Scatterplotter: Setup

- **Easy-peasy: Use previous workbook from last review** 
	- Re-load Cases tab
	- **.** Drop in new iteration data in the case tab as appropriate, likely to need to rescale plots
	- **Re-work Summary tab and Special Plots tab (if needed)**

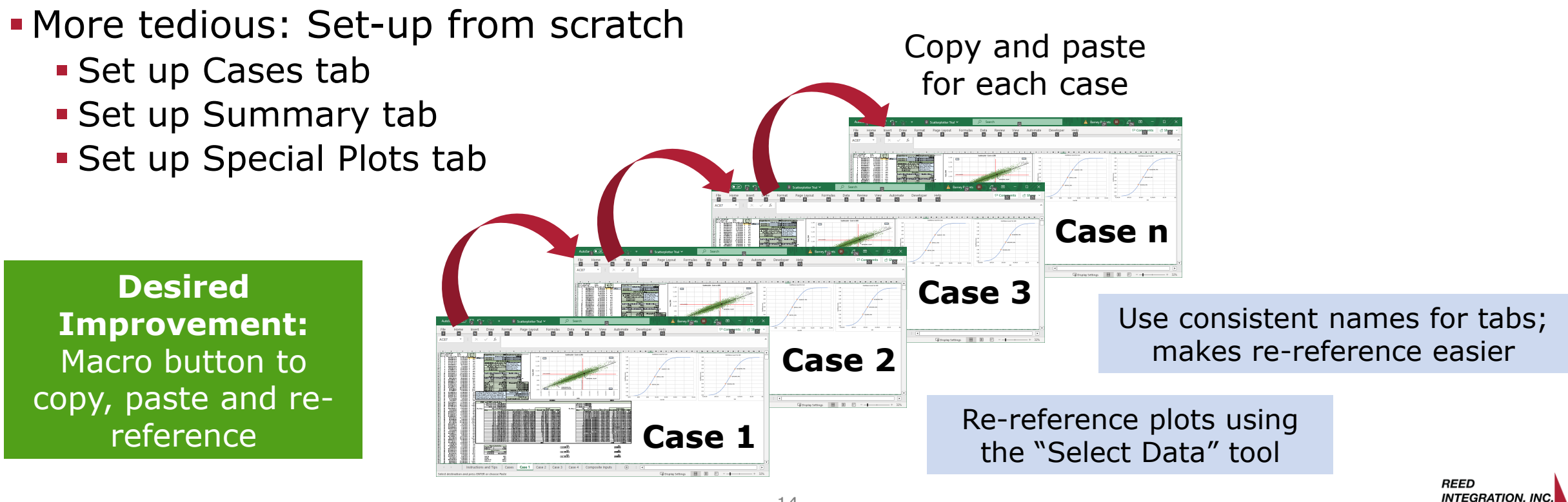

### Using Scatterplotter: Loading

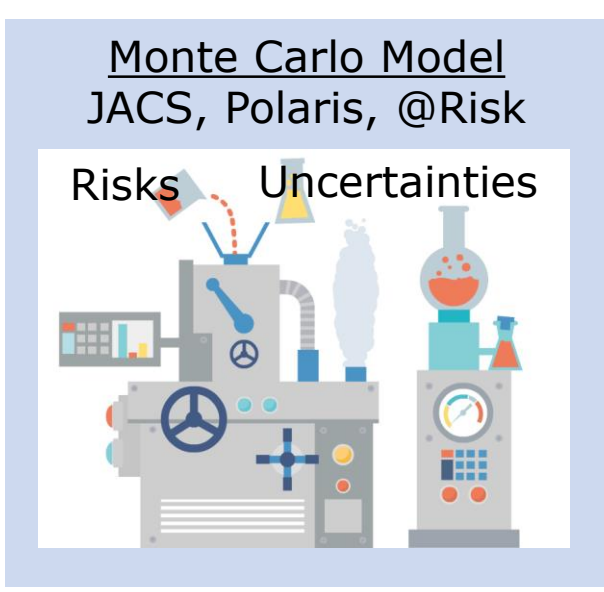

**Desired Improvement:**  Add MA and ABC to plots

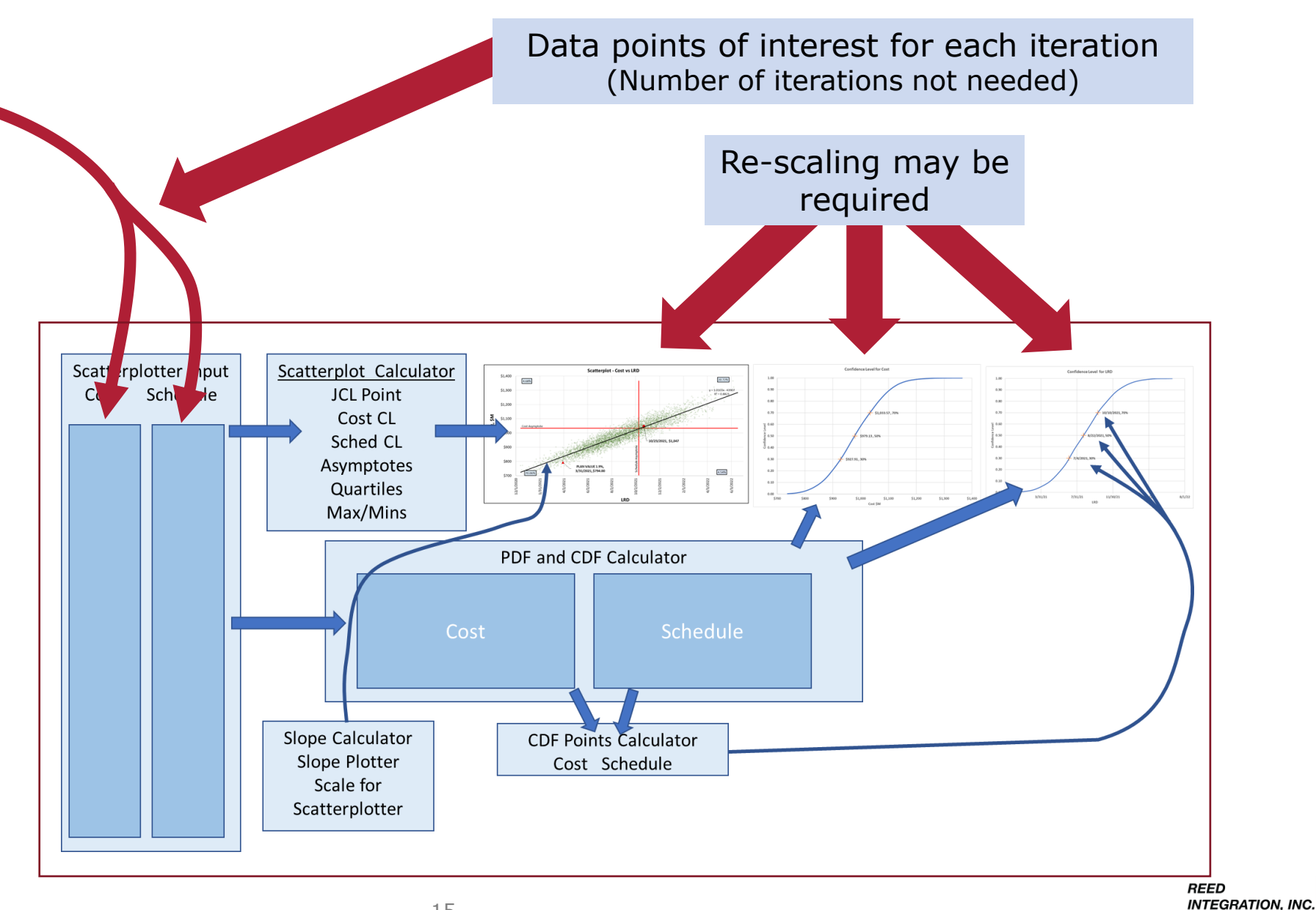

### Get off the Stage Chart

- I won't go anywhere without it.
- Public version: Klutsy, needs automation, a lot of manual intervention.
- **Reed-funded version: Streamlined, a lot of** automation, notes and tips.
- More automation needed.
	- 1. "Copy Spreadsheet" macro: Automatically re-reference the plots (accuracy).
	- 2. Add more plot data.
	- 3. JCL frontier curve plotter.

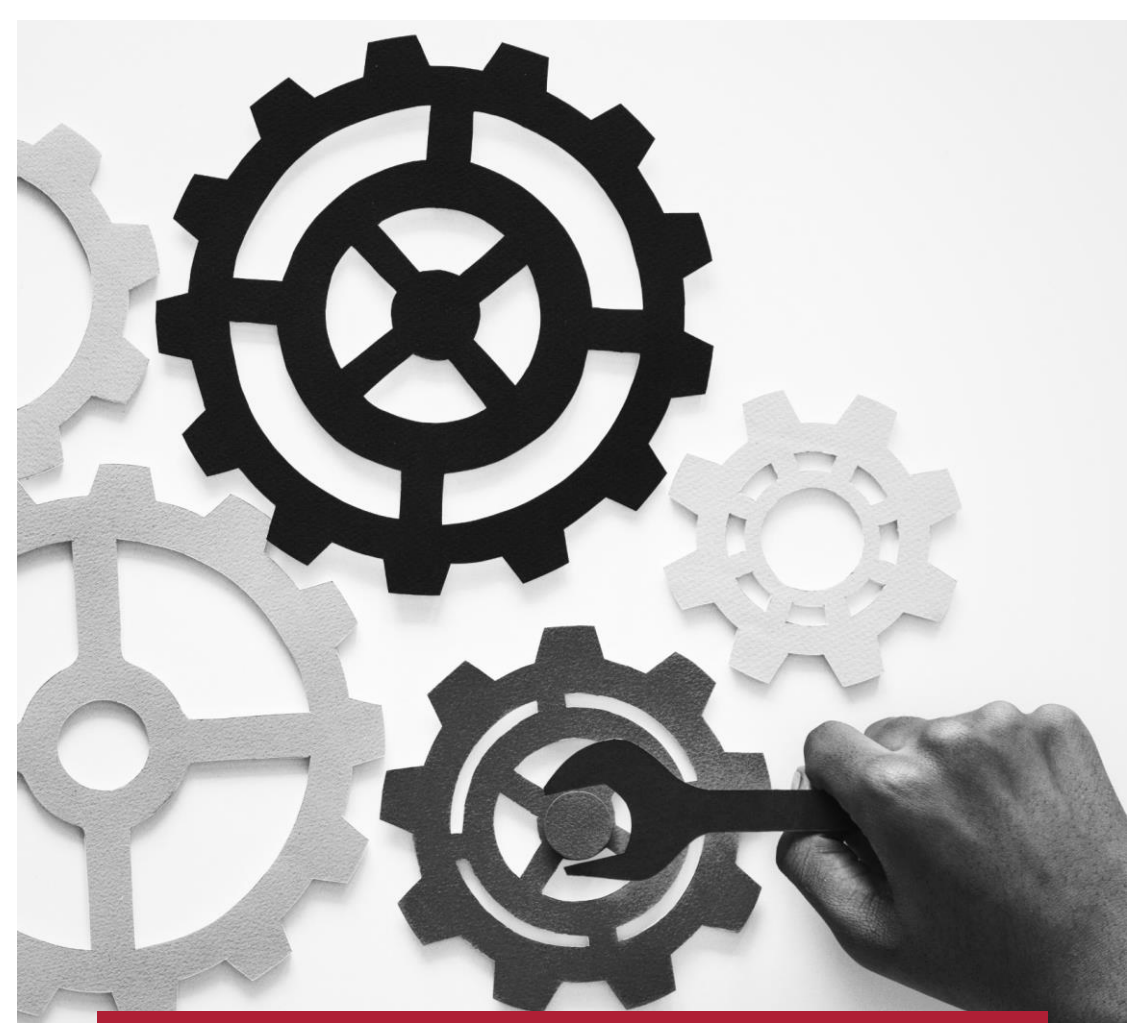

*Question? Is there enough interest in a tool like this to warrant further investment?*

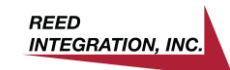

# Questions?

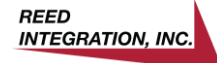